# **فصل 3 - رصد کردن**

آموزش های قدم به قدم

**.1یک میدان پیدا کنید —** جستجو و تعیین مکان میدان یا ناحیه ای از آسمان که متغیر در آن قرار گرفته است، با استفاده از یک اطلس یا نقشه ی آسمان امکان پذیر است. اینجا جایی است که شناخت صورت فلکی ها بسیار موثر خواهد بود. نقشه با مقیاس A یا B خود را استخراج کنید و آن را طوری جهت یابی کنید که با آنچه در آسمان می بینید مطابقت داشته باشد.

**2 الف . متغیر را پیدا کنید ) با استفاده از یابنده/ 1 X —)**به نقشه ی A یا B نگاه کنید و ستاره ی درخشان راهنما را که نزدیک متغیر قرار دارد ، پیدا کنید. اکنون بگردید و تالش کنید که ستاره ی مشابه را در آسمان پیدا کنید. اگر نمی توانید با چشم غیر مسلح ستاره ی راهنما را پیدا کنید ( به دلیل نور ماه یا شرایط نا مساعد دیگر) ، از یک یابنده ی میدان یا چشمی ( عدسی) با توان بسیار پایین ، میدان وسیع استفاده کنید و تلسکوپ را تا آنجا که ممکن است به سمت مکانی از آسمان که ستاره ی راهنما باید قرار داشته باشد ، نشانه بگیرید. به خاطر داشته باشید که این بستگی به تجهیزاتی که استفاده می کنید دارد، جهتی از ستارگان که در تلسکوپتان می بینید ممکن است با آنچه که با چشم برهنه می بینید، متفاوت باشد. شما نیاز خواهید داشت که تطبیق دادن شمال، شرق، جنوب، غرب با ابزار تان را یاد بگیرید. ) برای توضیحات بیشتر، صفحات 14 و 15 را نگاه کنید.( با شناسایی کردن ستارگان کم نورتر اطراف ستاره ی راهنما که با تلسکوپ باید رصد شود و مقایسه ی آن با نقشه، مشخص کنید که ستاره ی راهنما را درست عالمت گذاری کرده اید.

 اکنون به آرامی در مسیر متغیر ها پیشرفت می کنید، همچنان که پیش می روید پیکربندی ) شکل ظاهری ( ستارگان را شناسایی می کنید. تا زمانی که با میدان دیدتان بسیار آشنا می شوید ، باید نگاه اجمالی کنید )از نقشه ، به آسمان نگاه کنید ، سپس از طریق میدان دید یابنده آن را بررسی کنید و دوباره برگردید) تا به پیکربندی ستارهای بسیار نزدیک به متغیر برسید. برای اطمینان از تشخیص صحیح، زمان بگذارید. گاهی کشیدن خطوطی بین ستارگان در هر شکلی ، کمک خواهد کرد.

**2 ب. متعیر را پیدا کنید )با استفاده از پایه متحرک )GoTo — ))**اگر تلسکوپتان به پایه ی GoTo مجهز شده است، ممکن است برای پیدا کردن میدان ستاره ی متغیر شانس خوبی داشته باشید. قبل از شروع، مطمئن شوید که تلسکوپتان دقیقا هم خط شده است. مختصات 2000 که در باالی نقشه مشخص شده است، باید به عنوان شاخص در متغیر استفاده شود.

 به یاد داشته باشید، ممکن است متغیر بالفاصله آشکار نشود. اگر چه ممکن است در میدان دید باشد، برای تثبیت قطعی هنوز نیاز خواهید داشت که ستارگان بسیار نزدیک به متغیر را شناسایی کنید. اغلب اوقات متوجه می شوید که بررسی کردن اطراف میدان، برای تعیین مکان یک ستاره ی پرنور راهنما یا دسته ای از ستارگان که سپس بتوانید آنها را در نقشه پیدا کنید، می تواند مفید باشد. از آنجا شما می توانید در جریان متغیر، پیشرفت کنید.

**.3ستارگان مقیاس را پیدا کنید—** وقتی مطمئن شوید که متغیر را دقیقا شناسایی کرده اید، آماده اید تا با مقایسه ی آن با ستارگانی با روشنایی ثابت و معلوم، روشنایی اش را تخمین بزنید. این ستارگان "مقیاس" یا "ترکیب" معموال در نقشه، نزدیک متغیر قرار گرفته است. با تلسکوپتان آنها را پیدا کنید، باز هم بسیار دقت کنید تا دقیقا مطمئن شوید که آنها را درست شناسایی کرده اید.

**.4 روشنایی را تخمین بزنید—** برای تخمین قدر ستاره ی متغیر، مشخص کنید که کدام ستاره یا ستارگان مقیاس در روشنایی به متغیر نزدیکترند. شما باید متغیر را بین ستاره ای که روشنتر و ستاره ای که کم نورتر از متغیر است، قرار دهید، مگر اینکه متغیر در روشنایی دقیقا مشابه یکی از ستارگان مقیاس باشد. تمرین میانگین گیری، در شکل 3.1 ) صفحه ی 13( ، در توضیح این روش کمک خواهد کرد.

**.5 مشاهداتتان را ثبت کنید—** اطالعات زیر باید بالفاصله بعد از هر رصد، در گزارشتان ثبت شود:

**- شناسه ی ستاره** متغیر )برای اطالعات بیشتر درباره این موضوع صفحه های 24-21 را ببینید( **- تاریخ و زمان** رصدتان **- تخمین قدر** متغیر **- قدر ستارگان مقیاسی** که برای تخمین استفاده شده است **- شناسه ی نقشه ای که استفاده شده - یادداشت هایی** در باره ی هر وضعیتی که ممکن است مشاهدات را تحت تاثیر قرار دهد ( به طور مثال: ابر، مه ، نور ماه، و...) **.6 گزارشتان را آماده کنید**— برای گزارش کردن رصدهایتان یک قالب

 بسیار خاص و ابزارهای مرجعی وجود دارد که برای ارائه ی گزارشتان به مرکز AAVSO باید از آنها استفاده کنید. رهنمودهای الزم برای گزارش رصدهایتان، با جزئیات در فصل 7 این راهنما خواهد آمد.  اینجا مثالهایی هستند که نشان می دهند چگونه بین ستارگان مقایسه کنید تا قدر متغیر را تعیین کنید. بیاد داشته باشید که در واقعیت، همه ی ستارگان مانند نقطهای نورانی هستند نه قرصهایی با اندازه های مختلف. در هر یک از مثال زیر، ستارگانی که برای میانگین گیری استفاده شده اند، با پیکان نشان داده شده اند.

برای میانگین گیری بیشتر، " شبیه ساز تلسکوپ (Telescope Simulator)" را امتحان کنید- یک ارائه ی بسیار جذاب در چگونگی تخمین قدر ستاره ی متغیر- که از طریق و ب سایت AAVSO درAAVSO درresources-online-resources-online قابل دسترس است.

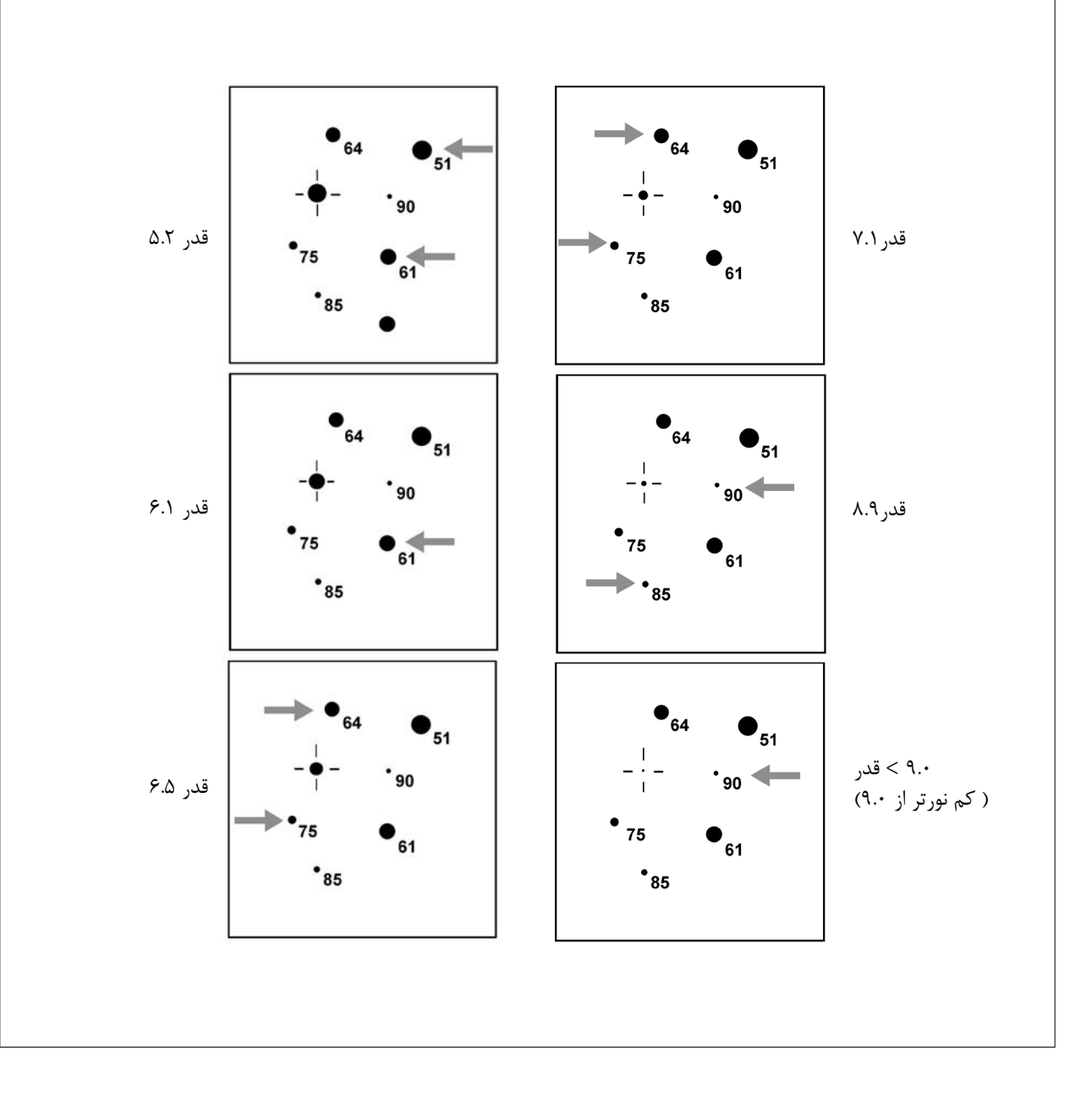

نکات بیشتر رصد کردن

**میدان دید**

 رصدگران جدید باید اندازه ی تقریبی میدان دید تلسکوپهایشان را با چشمی های مختلف، تعیین کنند. ) صفحه ی 4 را هم ببینید( تلسکوپ را در یک ناحیه نزدیک به استوای سماری، نشانه بگیرید و بدون حرکت دادن وسیله، اجازه بدهید که یک ستاره ی پرنور در طول میدان حرکت کند. ستاره با سرعت یک درجه در 4 دقیقه، نزدیک استوا، حرکت خواهد کرد. به طور مثال، اگر 2 دقیقه زمان الزم است تا ستاره سراسر میدان دید را، از گوشه ای به گوشه ی دیگر بپیماید، قطر میدان دید نیم درجه است.

 وقتی که میدان وسیله تعیین شد، به عنوان وسیله ای برای کمک در شناخت یک میدان جدید، ممکن است یک دایره با قطر مناسب در نقشه رسم شود که متغیر در مرکز آن قرار دارد. یا، شاید نشان دادن میدان در نقشه با استفاده از قطعه ای مقوا یا پالستیک با سوراخی با اندازه ی مناسب در آن یا با ساختن یک حلقه ی سیمی برای گذاشتن روی نقشه و ... بتواند مفید باشد.

### **جهت یابی نقشه ها**

 برای اینکه بتوانید ازنقشه ها با موفقیت استفاده کنید، باید یاد بگیرید که وقتی نقشه را قرار می دهید، چگونه جهتهای شمال- جنوب و شرق- غرب را صحیح قرار دهید و چگونه آن را به درستی در جهت آسمان قرار داد.

 به طور مثال، اگر با دوربین دو چشمی یا چشم برهنه رصد می کنید، دوست خواهید داشت که نقشه تان را طوری طراحی کنید که شمال باال و غرب در سمت راستتان باشد. به عبارت دیگر، اگر از یک تلسکوپ بازتابی استفاده می کنید جایی که به تعداد زوج بازتاب صورت می گیرد ) در نتیجه ی آن در میدان، باال، پایین به نظر می رسد( دوست خواهید داشت که نقشه ای طراحی کنید که جنوب، باال و شرق در سمت راست قرار گیرد. برای تلسکوپهای بازتابی و اشمیت-کاسگرین، معموال منشور راست زاویه ( مورب) استفاده شده است که نتیجه ی آن بازتاب به تعداد فرد است. این تصویری ایجاد می کند که سمت راست ، باالست اما شرق و غرب می چرخند ( یعنی تصویر آیینه ای). در این وضعیت، استفاده از نقشه های معکوس AAVSO را که شمال باالست و شرق در راست را آسان تر می یابید. شکل ۳.۲ ( پایین) راه های مختلف قرار دادن نقشه تان را توضیح می دهد در حالی که توضیحات صفحه بعد به شما نشان می دهد که چگونه آنها را نسبت به آسمان به طرف باال بگیرید.

شکل 3.2 - انواع نقشه

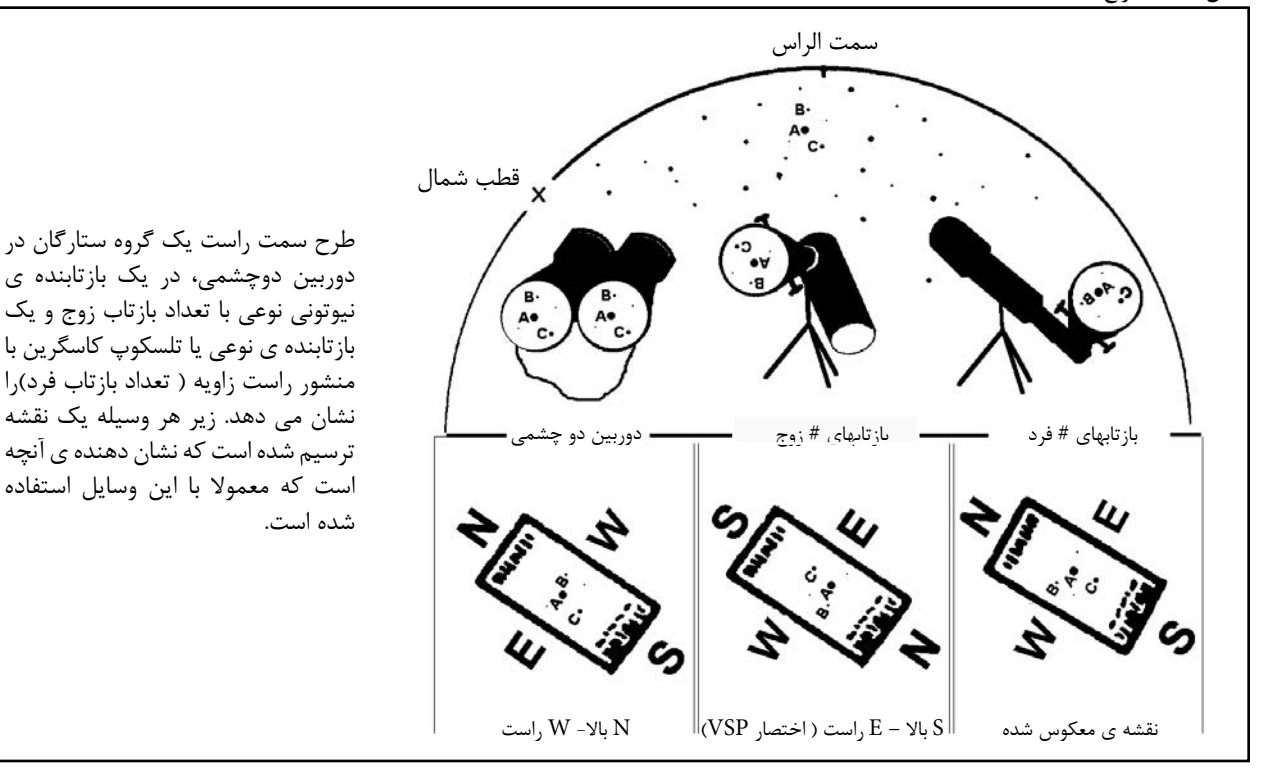

جهت نقشه ها

 صرف نظر از اینکه چه نوع نقشه ای استفاده می کنید، موقعیت متغیر نسبت به افق با چرخش زمین تغییر می کند و نقشه باید بر اساس قوانین زیر نگه داشته شوند:

.1 جهتی را انتخاب کنید که فاصله ی متغیر تا افق کوچکترین باشد. .2 نقشه را باالی سرتان کنار ستاره متغیر نگه دارید .

به ترتیب ( S بالا- E راست) نقشه ها، نقشه را طوری بچرخانید که  $\cdot$  جنوب ، ستاره ی قطبی را نشان دهد. ) در نیمکره ی جنوبی، شمال در جهت قطب جنوب سماوی قرار گیرد.) وقتی از نقشه ای استفاده می کنید که برای دوربین های دوچشمی ساخته شده است یا یک نقشه ی معکوس، شمال را در جهت ستاره قطبی قرار دهید.

.4 بدون تغییر جهت، برای راحت کار کردن، نقشه را پایین بیاورید.

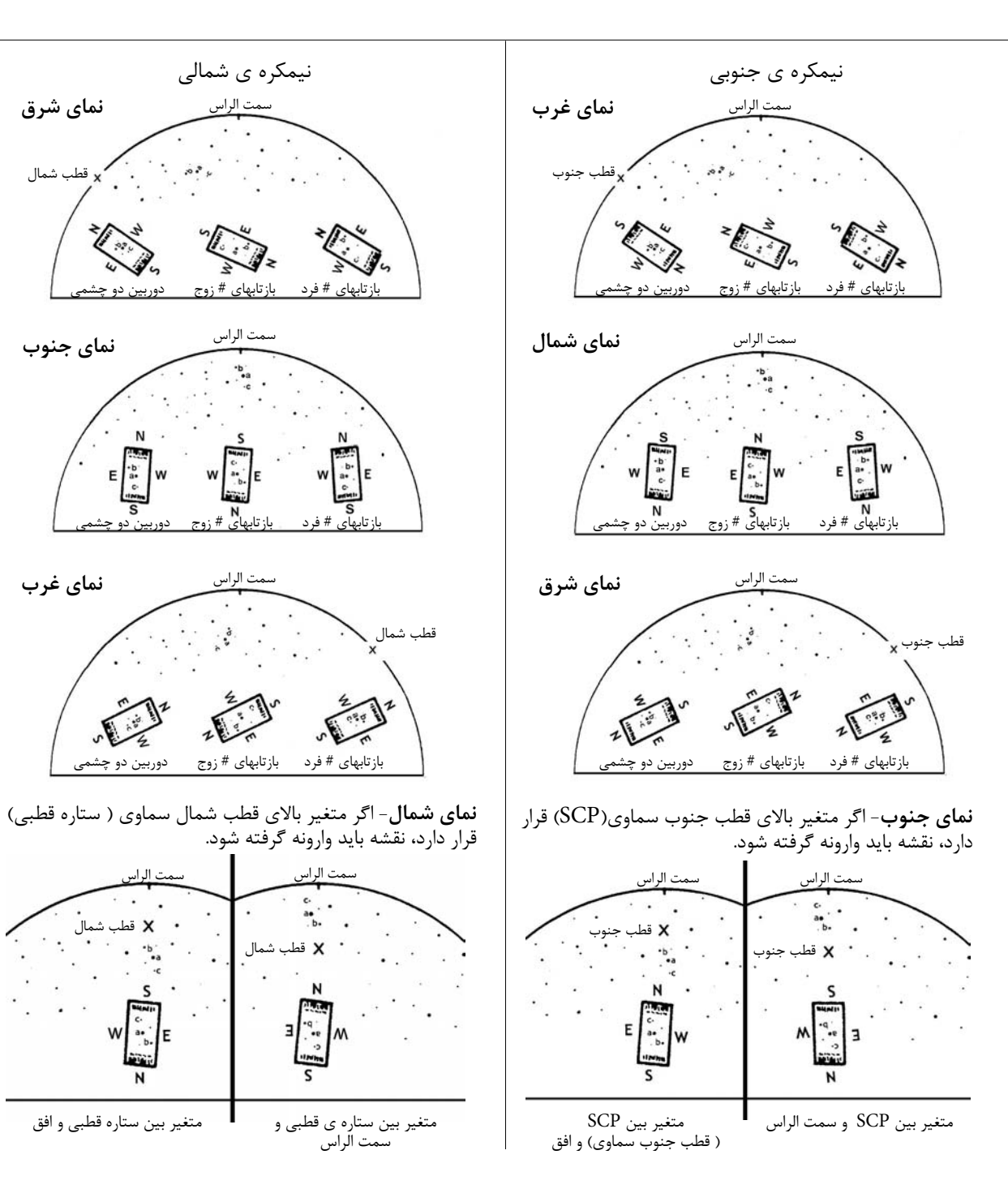

**مقیاس قدر**

 در ابتدا، مقیاس قدر ممکن است گیج کننده به نظر برسد چون اعداد بزرگتر، ستارگان کم نورتر هستند. تحت شرایط بسیار خوب، حد متوسط قابلیت دید با چشم برهنه قدر 6 است. ستارگانی مانند قلب العقرب، سماک اعزل و پولوکس قدر 1 دارند و سماک رامح و نسر واقع، قدر 0 دارند. ستاره ی بسیار پر نور سهیل ۱- ( منفی یک) و پر نور ترین ستاره ی آسمان، شعرای یمانی ۱.۵- است.

 در نقشه های AAVSO ستارگان مقیاس با اعدادی که قدرشان را به اعشار نشان می دهند، نشان داده شده اند. عالمت اعشار حذف شده است تا از اشتباه گرفتن آن با نقطه هایی که ستارگان را نشان می دهند، جلوگیری شود. بنا براین 84 و 90 دو ستاره ر ا نشان میدهند که قدر آنها به ترتیب 8.4 و 9.0 است.

 قدر ستارگان مقیاس که در نقشه های AAVSO استفاده شده اند، به وسیله ی ابزارهای مخصوص ( نورسنجی فوتوالکتریکی و CCD ها ) با دقت بسیار بیان شده اند و به عنوان وسیله ی تخمین زدن قدر متغیر مطرح شده اند. این مهم است که رصدگر، ثبت کند که هنگام تخمین روشنایی متغیر از کدامیک از ستارگان مقیاس استفاده کرده است.

 از آنجا که مقیاس قدر در حقیقت لگاریتمیک است، یک ستاره " دو برابر کم نور" مانند دیگری با دوبرابر کردن مقدار عدد قدر نشان داده نمی شود. )برای توضیح بیشتر در اندازگیری روشنایی ستارگان نوار جانبی را در سمت چپ ببینید). به همین دلیل، رصدگر همیشه باید دقت کند که وقتی روشنایی را تخمین می زند از ستارگان مقیاسی استفاده کند که در روشنایی خیلی متفاوت نباشند- بیشتر از 0.5 یا 0.6 قدر متفاوت نباشد.-

#### **محدوده قدر**

 بهتر است که از ابزار اپتیکی استفاده کنید که تنها باعث شود که متغیر را به آسانی ببینید. در کل، اگر متغیر روشن تر از قدر 5 است، چشم برهنه بهترین است، اگر بین 5 و 7 است، یابنده یا یک دوچشمی خوب توصیه می شود، بر اساس قدر متغیر، دوچشمی قوی یا یک تلسکوپ با دهانه ی 3 اینچی یا بیشتر باید استفاده شود.

 **ساده تر و دقیقتر برای تخمین روشنایی، زمانی است که 2 تا 4 قدر بیشتر از حد ابزار باشد.**

**اندازگیری روشنایی ستارگان** ـــ گزیده ای از راهنمای نجوم ستارگان متغیر AAVSO

 روشی که امروزه استفاده می کنیم تا روشنایی ظاهری ستارگان را مقایسه کنیم، ریشه در روزگار باستان دارد. یک ستاره شناس یونانی، هیپرکوس، که در قرن دوم قبل از میالد می زیست، معموال با فرمول بندی یک سیستم برای دسته بندی کردن درخشندگی ستارگان اعتبار یافته است. او درخشانترین ستاره ُ در هر صورت فلکی را " قدر اول" نامید. پتلمی، در سال 140 بعد از میالد، سیستم هیپرکوس را تصحیح کرد و از مقیاس 1 تا 6 برای مقایسه ی روشنایی ستارگان استفاده کرد. طوری که 1 روشنترین و 6 کم نورترین بود.

 ستاره شناسان در نیمه 1800 ، این اعداد را بررسی کردند و سیستم قدیم یونانی را اصالح کردند. اندازه گیری کردند که ستاره های قدر اول 100 برابر از ستاره های قدر 6 درخشنده تر هستند. همچنین محاسبه کردند و دریافتند که برای چشم انسان، تغییرات یک واحد قدر 2.5 برابر روشنتر و همچنین 5 واحد قدر 2/55 درجه )100 برابر ( روشنتر به نظر میرسد . بنابراین ، تفاوت 5 قدر معادل 100 برابر روشنایی تعریف می شود.

 در ادامه یک واحد قدر برابر است با ریشه 5 ام 100 یا تقریبی 2/5 ، بنابر این آشکار است که روشنایی دو جسم می تواند با کم کردن قدر جسم اول از قدر جسم کم نور تر و با 2/5 به توان این اختالف مقایسه شود به عنوان مثال زهره و شعرای یمانی تفاوتشان در روشنایی برابر 3 قدر می باشد. و به این معنی است که زهره ۲/۵<sup>۳</sup> برابر (حدود ۱۵ برابر) روشن تر از شعرای یمانی است. به عبارت دیگر 15 ستاره با روشنایی شعرای یمانی در یک نقطه در آسمان روشنایی برابر زهره خواهند داشت.

 بر این اساس تعدادی از اجرام چنان روشن هستند که دارای قدرهای منفی اند. در حالی که قوی ترین تلسکوپ ها )مانند تلسکوپ فضایی هابل ) می تواند اجرامی با قدر +٣٠ را ببیند.

قدر ظاهری اجرام منتخب:

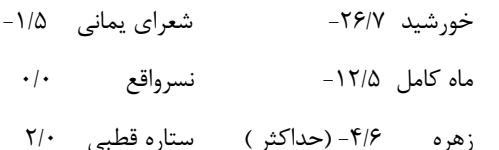

جدول ۱-۳ (در زیر) به عنوان یک راهنمای تقریبی برای قدر های معین در مقابل اندازه تلسکوپ / ابزار رصد، به کار گرفته می شود . آنچه شما در حقیقت قادر هستید با تجهیزات خودتان مشاهده کنید ممکن است به علت های مختلف شرایط و کیفیت تلسکوپ، متفاوت از این باشد. شما ممکن است بخواهید جدول قدرهای معین مخصوص به خودتان را با استفاده از اطلس ستارگان یا نقشه ای با قدر های داده شده ستارگان غیر متغیر ی که ساده می توان آنها را پیدا کرد، ایجادکنید . وقتتان را بر روی متغیرهایی پایین محدوده ی تلسکوپتان نگذارید – نتایج خوب نخواهند بود.

 $f(\cdot)$  $\epsilon$ cm  $\uparrow \Delta$ )  $\cdot$  1" )cm  $10$ ) $5$ " )cm دوربین دوچشمی چشم میانگین | ۳.۲ | ۱۰.۵ | ۱۲.۰ | ۱۳.۰ | ۱۳.۰ شهربهترین 4.0 7.2 11.3 13.2 14.3 میانگین | ۴.۸ | ۱۲.۰ | ۱۳.۵ | ۱۴.۵ ن<br>نیمه<br>تاریخ بهترین 5.5 9.9 12.9 14.3 15.4 میانگین | ۶.۲ | ۱۲.۵ | ۱۴.۷ | ۱۵.۶ | بسیار تاریکبهترین | ۶.۷ | ۱۳.۴ | ۱۳.۶ | ۱۶.۵ |

جدول 3.1 - محدوده ی نوعی قدرها

 وقتی که یک ستاره همدم ضعیف نزدیک به یک متغیر پیدا می شود مطمئن میشویم که دو ستاره با یکدیگر مختلط نیستند. اگر که متغیر نزدیک به حد قابل رویت بودن است و برای تشخیص درست ، شکهایی وجود دارد، در گزارشتان این را ذکر کنید.

#### **شناسایی متغیر**

 به یاد داشته باشید که متغیر ها ممکن است زمانی که شما آنهارا با تلسکوپ خود جستجو میکنید قابل رویت باشند یا قابل رویت نباشند ، بستگی دارد که ستاره نزدیک کمترین یا بیشترین و یا جایی بین این دو از درخشندگی اش باشد.

 وقتی فکر میکنید که مکان متغیر را مشخص کرده اید نواحی اطراف آن را با یک نقشه، خیلی با دقت مقایسه کنید. اگر ستارگانی در میدان هستند به نظر نمی رسد با نقشه مطابق باشد، اگرچه در درخشندگی و موقعیت ، پس ممکن است دارید به ستاره ی اشتباه نگاه می کنید ، دوباره تالش کنید.

 وقتی که متغیر کم نور است یا میدان پر از ستاره است ، یک چشمی با توان باالتر ضروری است. همچنین احتماال الزم است که از نقشه هایی با مقیاس  $\rm E$  یا  $\rm E$  استفاده کنید تا بتوانید متغیر را صحیح تشخیص دهید. زمانی که رصد میکنید آرامش داشته باشید. زمان را روی متغیر هایی که

 نمی توانید موقعیت یابی کنید هدر ندهید.اگر نتوانستید ستاره متغیری را بعد از تالش معقول پیدا کنید یادداشتی بردارید و به سراغ متغیر بعدی بروید. بعد از زمان رصدتان ، دوباره رجوع کنید به اطلس و نقشه نگاه کنید که چرا نتوانستید ستاره متغیر را پیدا کنید. بار بعد که رصد می کنید، دوباره تالش کنید!

## **ستارگان مقیاس را پیدا کنید**

 برای اینکه بتوانید تخمین بزنید، حداقل باید از دو ستاره ی مقیاس ، و اگر برایتان ممکن بود بیشتر، استفاده کنید. اگر اختالف بین ستارگان مقیاس بسیار زیاد باشد، مثال 5 . یا بیشتر، در تخمین چگونگی اختالف بین ستاره ی مقیاس روشنتر و ستاره ی متغیر در حالی که متغیر بین آن ستاره و ستاره ی مقیاس کم نورتر قرار گرفته است، بسیار دقت کنید.

### شکل -3.3 Hopping Star ( تکنیکی که منجمان آماتور برای تعیین موقعیت یک جرم در آسمان استفاده می کنند(

 نقشه ی زیر برای توضیح نمونه ای از استار هاپ از ستاره ی راهنمای درخشانی ، بتا Cep، به ستاره متغیر T Cep ( قیفاووس)، آورده شده است. توجه کنید که میدان دید تلسکوپی رصدگر، در نقشه رسم شده است و از نور ستارگان درخشان برای پیدا کردن مسیر از بتا تا Cep T استفاده شده است.

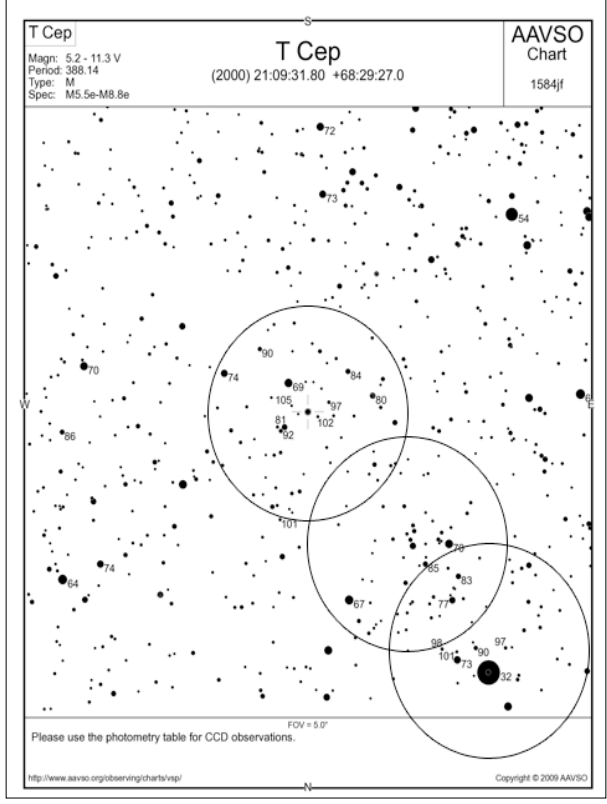

#### **تخمین درخشندگی متغیر**

 آنچه را می بینید دقیقا و بدون در نظر گرفتن تناقض در مشاهدات خود ثبت نمایید. هر مرحله از رصد را با ذهنی آزاد انجام دهید؛ اجازه ندهید تخمین های شما تحت تاثیر تخمین های قبلی شما یا رفتاری که فکر می کنید ستاره باید از خود نشان بدهد، قرار بگیرد.

 هنگامی که تخمینتان را در نظر می گیرید، لطفا سه مورد زیر را در ذهن داشته باشید:

گمارش

 به این نکته توجه ویژه شود که تمامی مشاهدات باید نزدیک به وسط میدان ابزار رصد انجام گردد. بیشتر تلسکوپ ها به تمام میدان چشمی 100 درصد نور را نمی رسانند و تصویری که به حاشیه ی میدان دید نزدیکتر باشد، ابیراهی بیشتری دارد.

 در صورتی که ستاره ی متغیر و مقیاس در کنار یکدیگر باشند, باید با مرکز میدان دید به یک نسبت فاصله داشته باشند. اگر از هم دور باشند، نباید به طور همزمان دیده شوند اما در عوض، باید پشت سر هم به درون مرکز میدان آورده شوند. ممکن است الزم باشد قبل از اینکه تخمین بزنید، تلسکوپتان را چندین بار بین دو ستاره جلو و عقب حرکت دهید.

زاویه ی موقعیت

 هنگامی که به عقب و جلو بین متغیر و یک ستاره ی مقیاس نگاه می کنید، این مهم است که سرتان را حرکت دهید یا منشور عمودی خود را بچرخانید ( اگر استفاده شده است) تا خط فرضی ترسیم شده بین دو ستاره ی موازی با خطی که مرکز دو چشمان شما را به هم متصل می کند، در همان حالت بماند. اشتباه در انجام این کار منتج به یک " خطای زاویه ی موقعیت" می شود که نتیجه ی نهایی تخمین شما را بیش از نیم قدر تحت تاثیر قرار می دهد.

اثر پورکینج

 پیشنهاد می شود هنگامی که مشغول بررسی متغیرهایی با نور قرمز مشخص هستید به جای استفاده از روش وقت گیر "خیره شدن" از روشی با نام "نگاه سریع" استفاده نمایید. به دلیل اثر پورکینج ستاره های سرخ هنگامی که برای مدت زمان طوالنی به آنها نگاه شود، موجب تحریک شبکیه چشم می شوند؛ بنابر این ستاره های سرخ در مقایسه با ستاره های آبی رنگ به طورخیره کننده ای روشن تر به نظر می رسند. و این مسئله موجب ایجاد خطا در قدر نسبی می گردد.

 تکنیک دیگری که برای تعیین قدر ستاره های سرخ بسیار پیشنهاد می گردد با نام "روش خارج از کانون" شناخته می شود. روش این است که، چشمی باید به گونه ای از کانون خارج گردد که ستاره ها مانند صفحات بی رنگی دیده شوند. با این روش از خطای مرسوم حاصل از اثر پرکینج جلوگیری می گردد. اگر حتی زمانی که ستاره ها خارج از کانون هستند رنگ متغیر قابل دیدن است، باید از تلسکوپی کوچکتر یا ماسک دهانه استفاده نمایید.

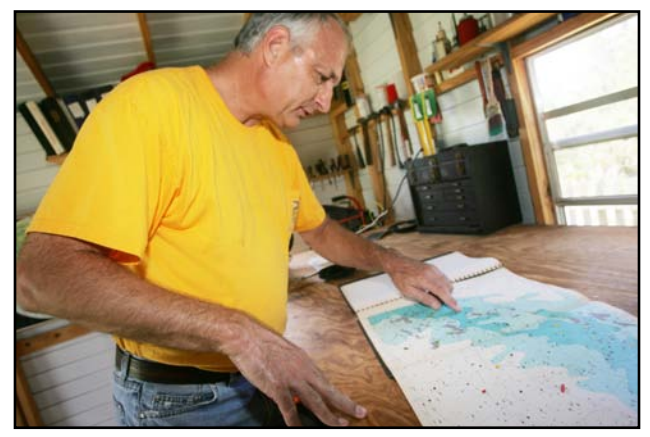

کریس استفان )SET )در حال کنکاش در اطلس خود

**ستارگان کم نور**

 برای ستاره های کم فروغ می توانید از تکنیک دید انحرافی استفاده نمایید. برای انجام ابن کار در حالی که تمرکز نگاه خود را به یک سمت برده اید ستاره های متغیر و مقیاس را در نزدیکی میدان دید نگه دارید، بنابراین از دید جنبی خود استفاده کرده اید. دلیل به کار گیری این روش در صفحه بعد توضیح داده شده است.

 در صورتی که متغیر به دلیل کمی نور بیش از حد، مه، یا نور ماه دیده نمی شود آنگاه به کم نور ترین ستاره ی مقیاس قابل رویت در ناحیه توجه کنید. در صورتی که این ستاره باید 11.5 باشد آنگاه ثبت را اینگونه انجام دهید 11.5< ، که معنی آن این است که ستاره ی متغیر غیر قابل دیدن است و میبایست کمتر یا کم نورتر از قدر 11.5 باشد. عالمت سمت چپ به معنی" کم نورتر از" می باشد.

**ثبت اطالعات**

برای ثبت اطلاعات رصدی شما باید از یک کتاب دائمی (مانند دفترچه حساب ها) استفاده نمایید. کتابچه اطلاعات اصلی خود را همیشه دست نخورده نگاه دارید. هرگونه تصحیح اطالعات شما، و یا حذف اطالعات، باید با رنگی دیگر به همراه تاریخ ثبت گردد. می توان یک کتاب ثبت دوم را برای ثبت سریع مجموع های ماهیانه، رونوشت هایی از گزارش های فرستاده شده، پیام های هشدار، و دیگر اطالعات استفاده نمود. برای استفاده های بعدی ثبت های کامپیوتری هم باید انجام شوند.

 نوشته های رصدی شما همچنین باید بخش هایی مانند افراد حاضر، نور ها، صداها، و یا هر چیز دیگری که اثری بر روی تمرکز شما داشته را نیز در بر بگیرد.

 اگر به هر دلیلی تخمین قدر شما با شک همراه است با ذکر دلیل شک خود، به این شک در ثبت خود اشاره کنید.

 مهم است که ثبت های شما در حالتی باشند که رصدگر با توجه به قدر قبلی ستاره متغیر در رصدهای پیشین دچار پیش قضاوت نگردد. رصدگر باید قادر باشد تخمین ها را مستقل از یکدیگر و بدون نیاز به ارجاع به رصدهای قبلی انجام دهد.

 در باالی هر صفحه کتاب ثبت خود، تاریخ رومی )که در فصل 5 توضیح داده شده( )Julian)، روز هفته، و همچنین سال، ماه، و روز رصد را ثبت نمایید. به منظور جلوگیری از اشتباه های ممکن در مورد رصدهای انجام شده پس از نیمه شب بهتر است از اعالن دو روز استفاده نمایید: برا ی مثال 2010: 10-11, July ,Sun-Sat 2455388, JD. در صورت بروز اشتباه در یکی، در دیگری تاریخ درست را بیان می نماید.

 در صورت وجود بیش از یک ابزار نجومی ابزار استفاده شده برای هر رصد را مشخص نمایید.

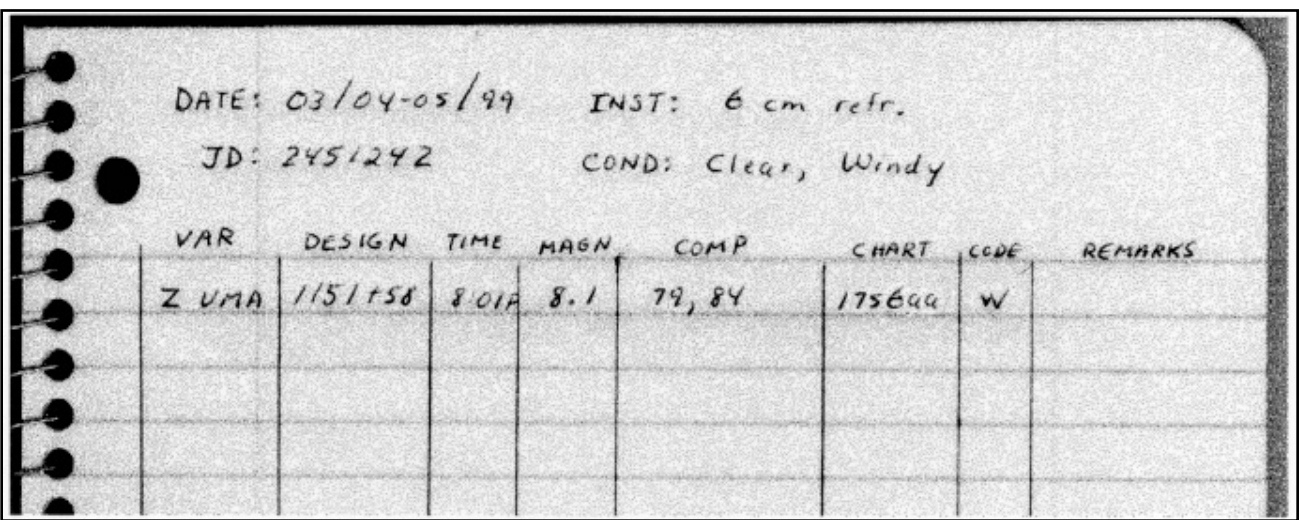

قطعه ای از دفترچه یادداشت رصدی جین هانسون ) HSG)

مترجم: موسسه ی نجوم پروفسور حسابی شیراز ( فاطمه بحرانی، علی هنرمند، فاطمه کیانی خو)

### **نور ستارگان در چشمان شما - از راهنمای نجومی ستاره های متغیر AAVSO**

در خارج از شبکیه تمرکز مخروط ها کاهش می یابد. در این نواحی تمرکز با میله هاست. تعداد آنها در شبکیه تقریبا شبیه به تعداد مخروط ها در فرورفتگی است. سیگنال های نور از تقریبا 100 میله ی کنار هم به یک رشته ی عصبی آورده می شوندکه به مغز می رود. ترکیب اینگونه ی سیگنال های میله ها توان ما را برای دیدن جزییات یک شی شاتر دوربین در مقابل لنز باز و بسته می شود تا میزان نوری که به چشم ککاهش می دهند اما از آنجا که تعدا زیادی سیگنالی برای ایجاد سیگنالی بزرگتر با هم ترکیب می شوند امکان دیدن اشیا با نور کم را فراهم می نمایند.و به همین دلیل است که تخمین قدر(روشنایی) یک ستار ه ی متغیر کم نور با نگاه کردن به یک سمت آن آسان تر از نگاه کردن مستقیم به ستاره است.

 یک چشم معمولی می تواند بر روی یک شی که در فاصله ای از 8 سانتی متر تا بی نهایت قرار دارد متمرکز شود.قابلیت تمرکز بر روی اشیا در فاصله های متفاوت ساکن سازی)accommodation )نام دارد. بر خالف

 دوربین که برای ساکن سازی از یک فاصله ی کانونی ثابت و فاصله ی تصویر متغیر استفاده می نماید چشم دارای یک فاصله ی تصویر ثابت 2.1 سانتی متری)فاصله ی بین عنبیه و عدسی تا شبکیه) و سیستم عدسی با فاصله ی کانونی متغیر دارد. هنگامی که چشم به اشیا دوردست می نگرد ماهیچه ی مژگانی متصل به عدسی آزاد می شود و قوس عدسی کاهش می یابد. در قوس کمتر فاصله ی کانونی افزایش یافته و تصویر بر روی شبکیه تشکیل می گردد. در صورتی که عدسی صاف باقی بماند و شی به عدسی نزدیک شود تصویر به پشت شبکیه

 انتقال می یابد و این موجب ایجاد طرحی غیر شفاف بر روی شبکیه می گردد. به منظور جلوگیری از این پدیده ماهیچه ی مژگانی جمع شده و موجب افزایش قوس عدسی می گردد که این موجب کاهش فاصله ی کانونی می شود. با فاصله ی کانونی کمتر تصویر به جلو حرکت م ی کند و دوباره تصویری شفاف با جزییات و در فاصله ی مناسب بر روی شبکیه تشکیل می گردد. اگر پس است ساعت های طوالنی مطالعه چشم های شما خسته می شود دلیل آن فشار وارده به ماهیچه های مژگانی برای در حالت قوس نگاه داشتن عدسی است.

 که در حالت آزاد قرار دارد. نقطه ی نزدیک چشم نزدیکترین نقطه ای است که یک چشم تحت فشار می تواند آن را ببیند. برای چشم عادی به طور موثر نقطه نهایی دید بی نهایت است (ما می توانیم ماه و ستاره های دوردست را ببینیم) و نقطه ی نزدیک ۸ سانتی متر است. این عدسی بزرگنمایی متغیر با تغییر سن تغییر می کند و حداقل بزرگنمایی تا حدی تغییر میکند که دیدن اجسام تا 40 سانتی متری مشکل می

چشم انسان مانند دوربین عمل می نماید. چشم ما با یک سیستم درونی نظافت، روان کننده ی حرکت، نورسنجی، مکان یاب خودکار، و یک ذخیره ی بی پایان فیلم تجهیز شده است. نور از یک شی به قرنیه، یک پوشش شفاف که سطح چشم را می پوشاند، به چشم وارد شده و از لنز شفافی که با ماهیچه های مژگانی ثابت شده می گذرد. عنبیه مانند وارد می شود را با بسته یا گشاد نمودن غیرارادی مردمک کنترل نماید. با گذر عمر عنبیه منقبض می گردد؛ مردمک ها در کودکان و جوانان 7 تا 8 میلیمتر یا بیشتر باز می گردد، اما در سن 50 کاهش این مقدار تا 5 میلیمتر عجیب نیست و این باعث کاهش شدید قدرت جمع آوری نور توسط چشم می گردد. قرنیه و لنز با هم مانند یک لنز با طول کانون متغیر عمل می کنند به این شکل که نور را از شی جمع آوری نموده تا تصویری واقعی از جسم بر روی سطح پشتی چشم با نام شبکیه ایجاد

> نمایند. از آنجا که اندازه ی مردمک با افزایش سن کاهش می یابد شبکیه ی شخصی 60 ساله ثلث (یک سوم) نوری که شبکیه شخصی ٣٠ ساله دریافت می کند را می گیرد.

> شبکیه مانند فیلم عکاسی عمل میکند. شبکیه شامل 130 میلیون سلول حساس به نور با نام های مخروط و میله هستند. نور جذب شده توسط این سلول ها موجب آغاز واکنش های شیمیایی می گردد که آغازگر تحریک های الکتریکی در عصب های متصل به مخروط ها و میله ها می گردند. سیگنال دریافتی از هر میله و مخروط در یک شبکه پیچیده از سلول

 های عصبی ترکیب شده و توسط عصب بینایی به مغز انتقال می یابند. آنچه ما می بینیم به میله و مخروط تحریک شده توسط نور جذب شده و چگونگی ترکیب این سیگنال ها و تفسیر آنها توسط مغز بستگی دارد. چشم های ما در مورد آنچه باید فرستاده شود و آنچه باید حذف گردد بسیار فکر می کنند.

است که از طریق عصب بینایی به مغز متصل می گردد. از آنجا که تعداد نقطه نهایی دید چشم آخرین مکان قابل دیدن توسط چشمی است دلیل آن کاهش شفافیت لنز با افزایش سن است. کودکان لنز های بسیار \_ شود. و این موجب سخت تر شدن خواندن نمودارها و ابزار ها می شود. شفافی دارند که طول موج های نور تا ۳۵۰۰ آنگستروم در طیف بنفش حچشم در حال پیر شدن به مرور موجب تغییر دریافت ما از دنیا می گردد مخروط ها در بخشی از شبکیه با نام گودی متمرکز شده اند. قطر فرورفتگی 0.3 میلیمتر است و شامل 10000 مخروط است و هیچ میله ای در آنجا قرار ندارد. هر مخروط در این ناحیه دارای عصب مجزایی زیادی عصب از این ناحیه خارج می شوند گودی بهترین بخش برای تشخیص جزییات یک شی روشن خواهد بود. عالوه بر فراهم آوردن ناحیه ای با دقت دیداری باال مخروط های قرار گرفته در گودی و دیگر بخش های شبکیه به طور خاص برای تشخیص رنگهای مختلف نور طراحی شده اند. توانایی دیدن رنگ های ستاره ها به دلیل کافی نبودن حجم نور مورد نیاز برای تحریک مخروط ها به شدت کاهش می یابد. دیگر را از خود عبور می دهد.

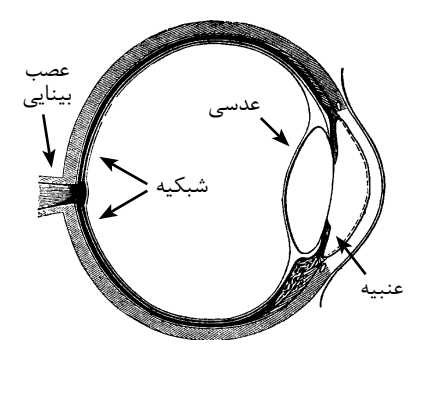